## **Adding a Group as a Consulting**

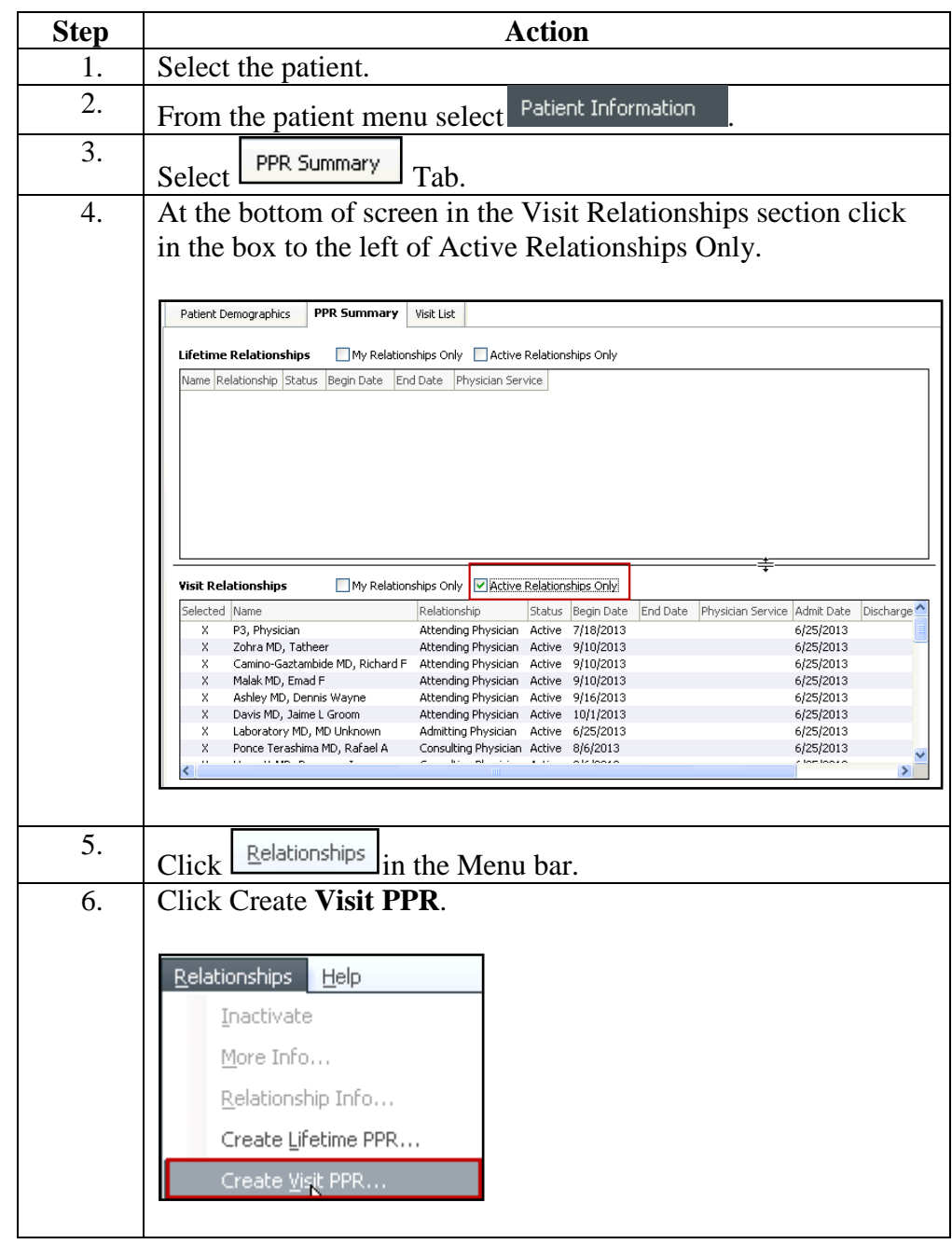

To add a group as a Consulting do the following:

## Add a Group **as a Consulting**   $Continued:$

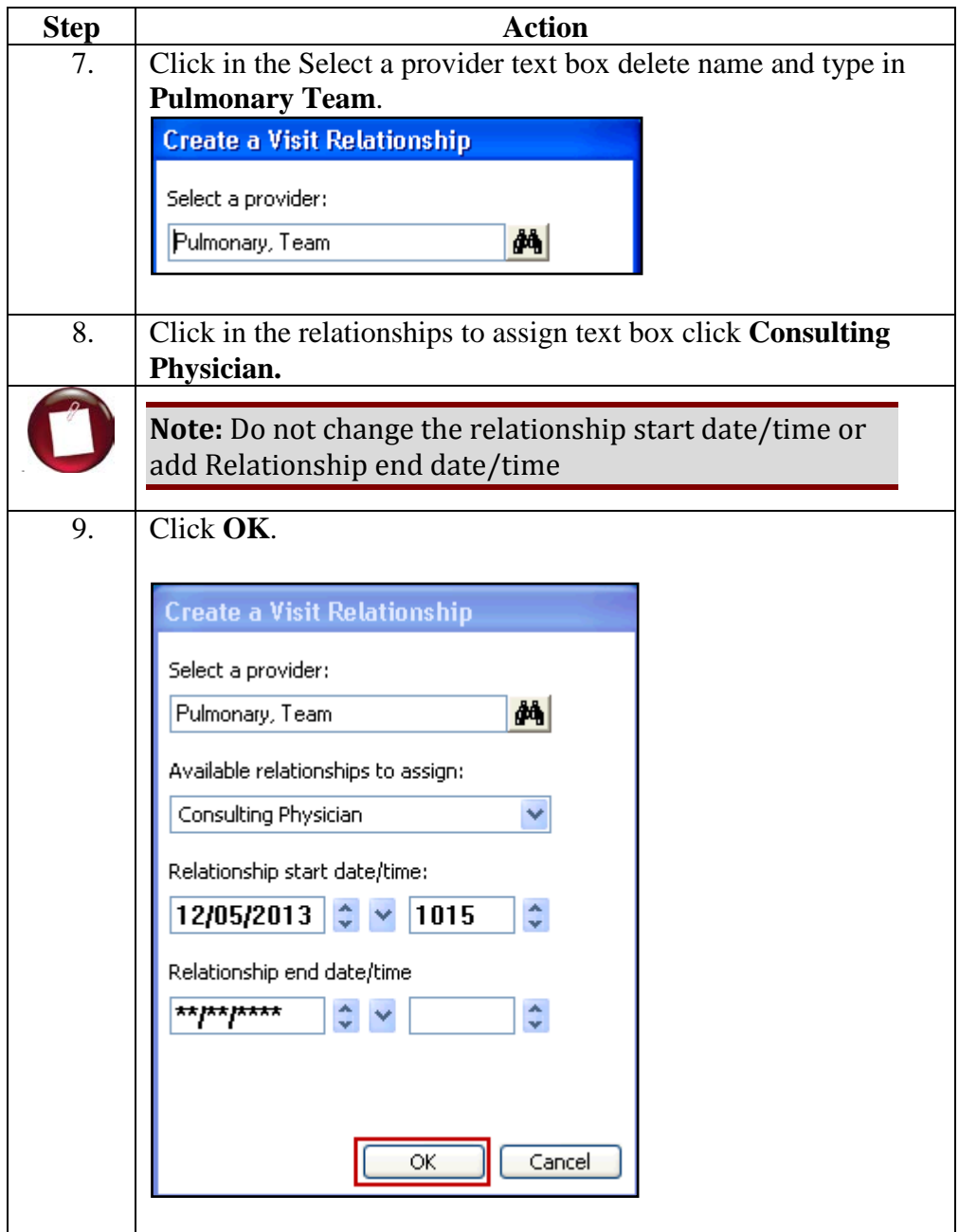

## **Remove a**

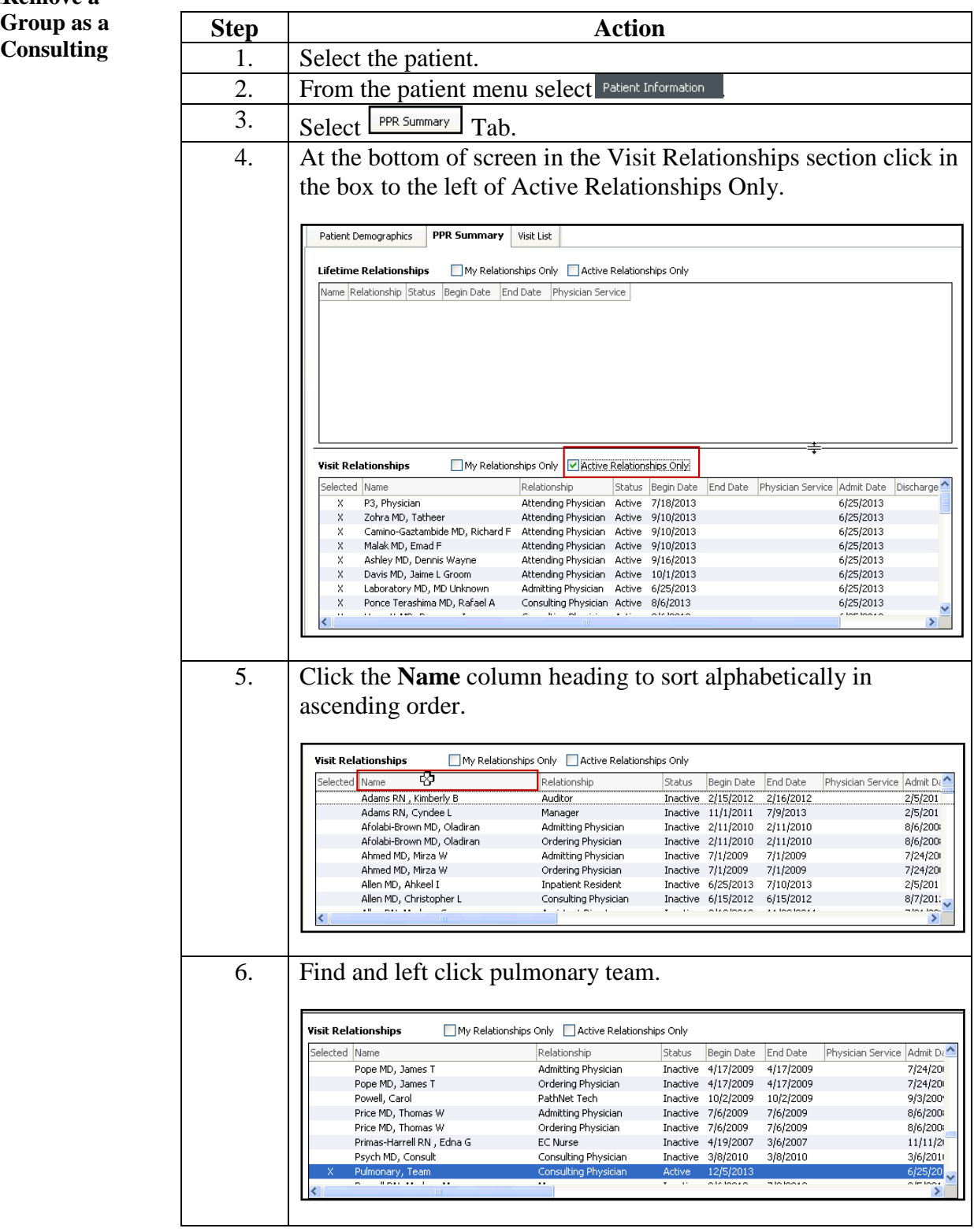

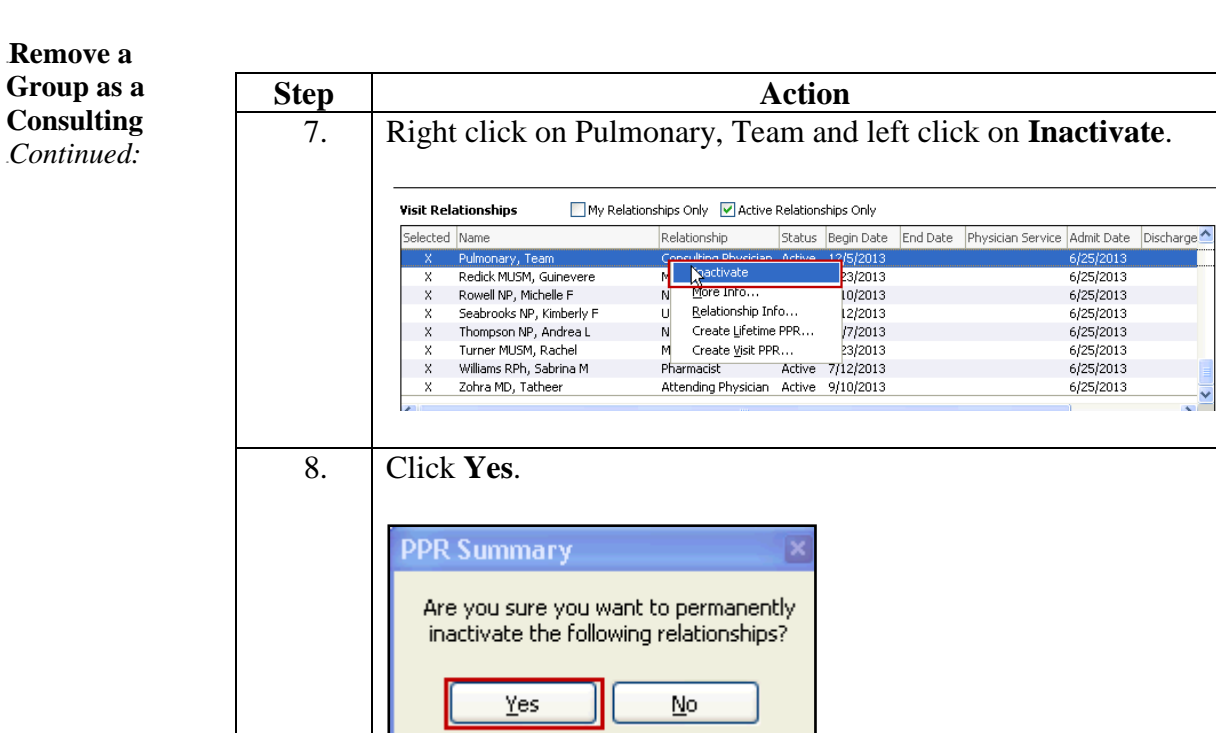

 $\leq$